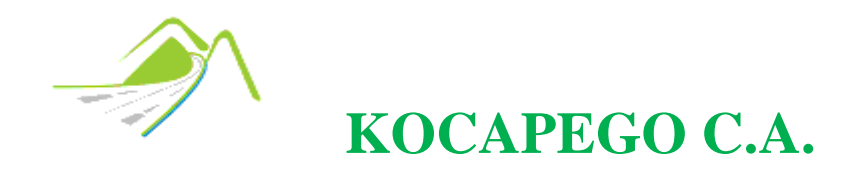

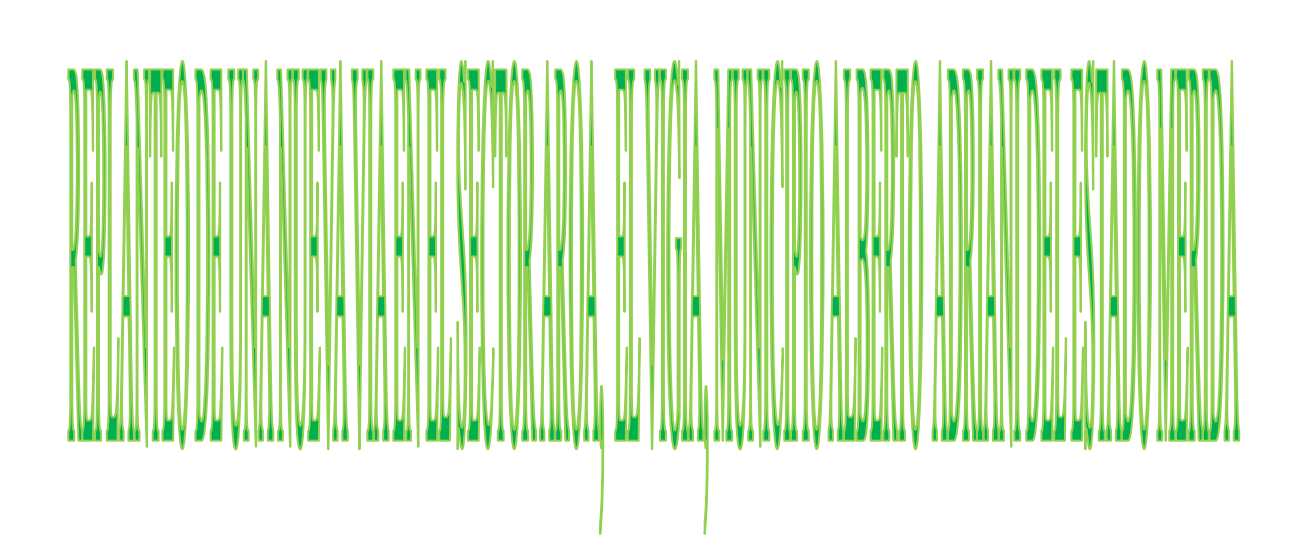

Noviembre - 2016 Página 1

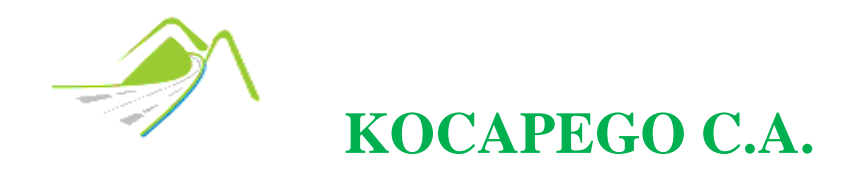

# **INDICE**

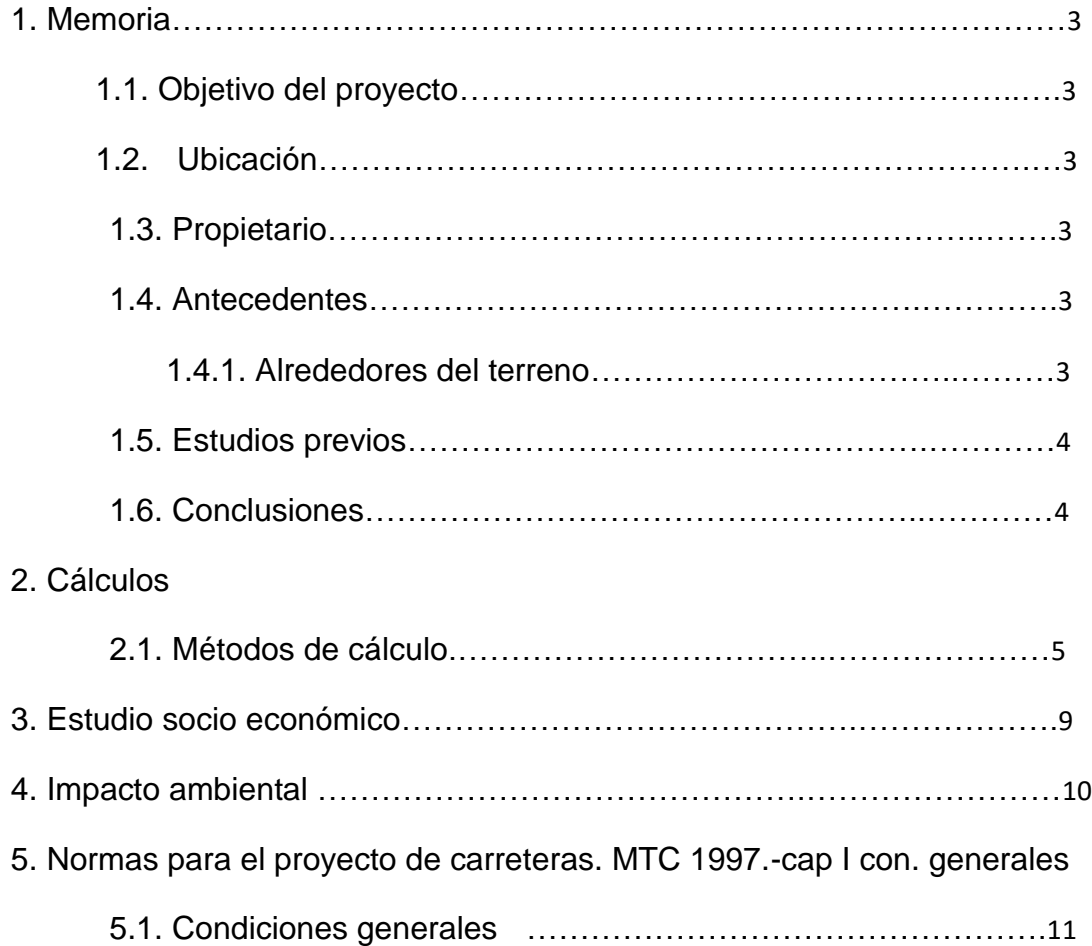

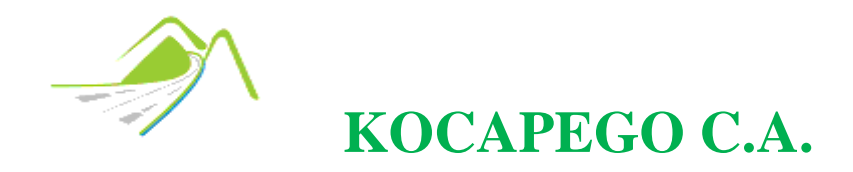

# <span id="page-2-0"></span>**MEMORIA**

# **OBJETIVO DEL PROYECTO**

Se basa en la realización y estudios, del replanteo de una nueva vía en el sector Aroa, el vigía, Municipio Alberto Adriani, del estado Mérida, por medio de los estudiantes de la asignatura, topografía II perteneciente al departamento de vías, en la escuela de ingeniería civil, de la Universidad de los Andes.

Teniendo en cuenta los estudios socio económico y el impacto ambiental como también su factibilidad y viabilidad a la hora de la realización de dicho proyecto.

# <span id="page-2-1"></span>**UBICACIÓN**

Terreno ubicado en el sector Aroa, el Vigía, Municipio Alberto Adriani del Estado Mérida.

# <span id="page-2-2"></span>**PROPIETARIO**

Mirian Andrade. V-10.235.987

# <span id="page-2-3"></span>**ANTECEDENTES**

#### **Alrededores del terreno:**

- Carretera vía los naranjos el chivo.
- Rio chama.
- La blanca (Centros poblados, barrios y sectores).
- Caño seco (Accidentes geográficos, centros poblados, barrios y sectores).

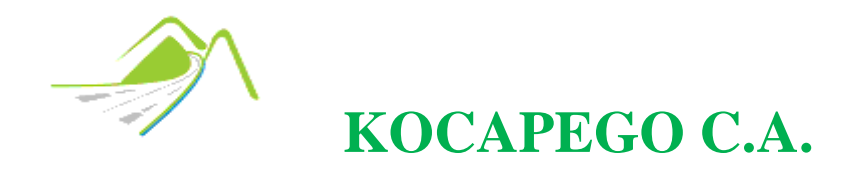

- Caño azul (Centros poblados, barrios y sectores).
- Caño Altamira (Accidentes geográficos).
- El cangrejo (Centros poblados, barrios y sectores).

# <span id="page-3-0"></span>**ESTUDIOS PREVIOS**

Levantamiento realizado por: el Ing. Diego Arismendi y el Ing. Jorge Castellanos

Replanteos realizados por los estudiantes de topografía II, Glorinel González, Yuly Cadenas, Henry Peraza, Asem Koteiche y los ocho grupos conformando en clases.

# <span id="page-3-1"></span>**CONCLUSIONES**

El reconocimiento de este proyecto vial, ha sido de grandes expectativas en el área de la topografía, destacando una serie de parámetros en los estudio previos de la construcción necesaria de la vía en el sector Aroa, el vigía, Municipio Alberto Adriani, del estado Mérida. Esto solo se dio por medio de estudios antes realizados en el levantamiento topográfico, y en la lectura del plano, con la necesidad de construir una nueva carretera en este sector.

Cabe destacar que el grupo encargado de realizar este replanteo, no estuvo presente en el levantamiento topográfico y por ende solo se nos asignó hacer los cálculos previos para la construcción de esta vía. Con esto solo se define el estudio de replanteo sin tomar en cuenta que pueda rodear este sector del terreno, por ello el impacto ambiental y socioeconómico, puede afectar la población de Aroa y sus alrededores.

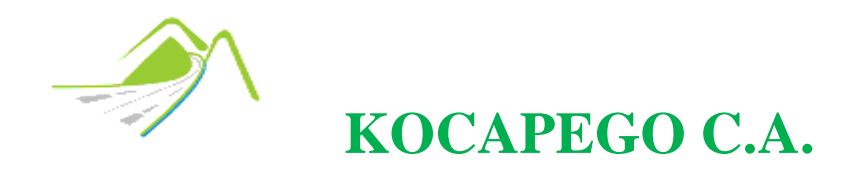

# <span id="page-4-0"></span>**CÁLCULOS**

# **METODOS DE CALCULOS**

- Triangulación
- **·** Interpolación
- Método grafico
- Calculo de coordenadas ( Coordenadas absolutas)
- Calculo de áreas (Gauss)
- Calculo de volumen
- Replanteo de curvas circular simple

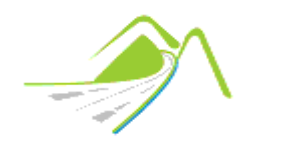

# **KOCAPEGO C.A.**

#### **0+520**

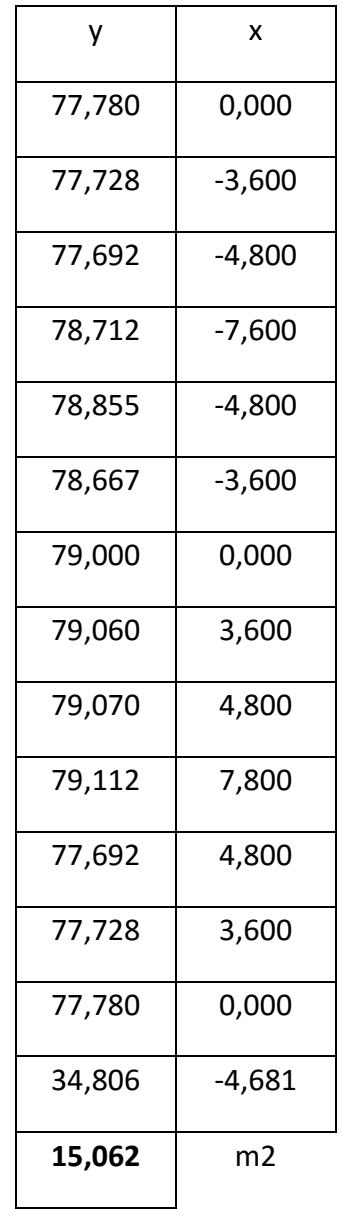

**Área 15,062** m2

**Calculo de Aéreas**

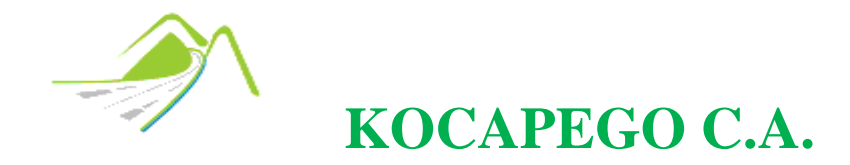

Noviembre - 2016 Página 7

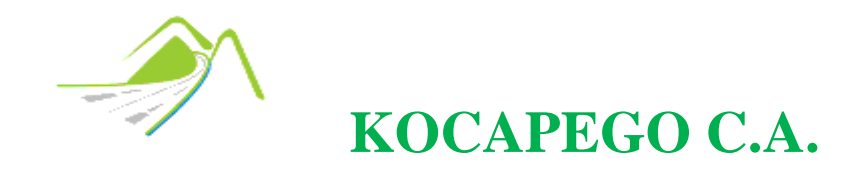

# **Replanteo de curvas circular simple**

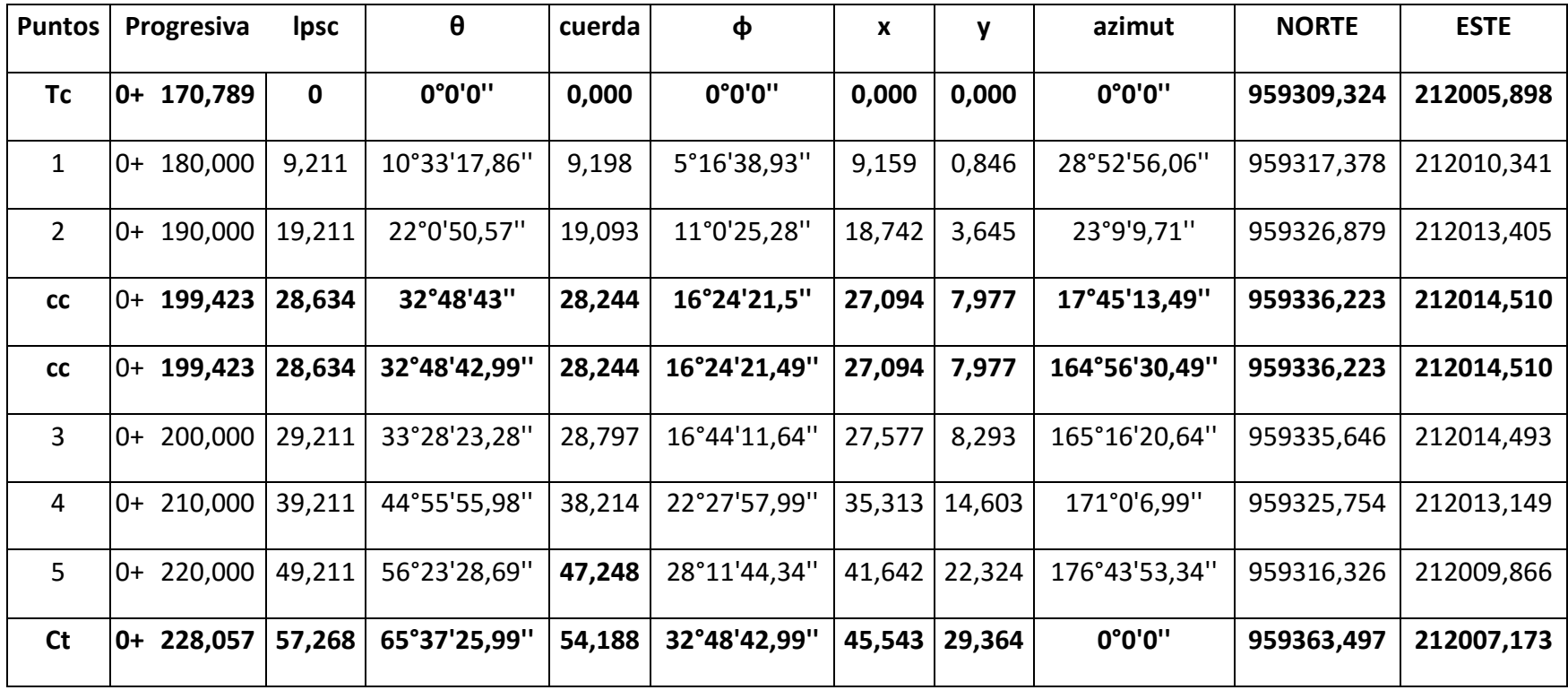

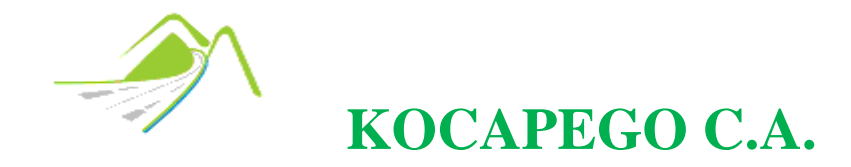

# <span id="page-8-0"></span>**ESTUDIO SOCIO ECONÓMICO**

El costo de la construcción de esta nueva vía, requerida para el sector Aroa, en el Vigía, Municipio Alberto Adriani del Estado Mérida, dependerá principalmente de la movilización de la maquinaria y el personal obrero hacia el sitio, haciendo referencia al replanteo en los cortes y rellenos, con relación a la traslación de los metros cúbicos de tierra ya calculados por los estudiantes de ingeniería civil de la asignatura de topografía II de la Universidad de Los Andes. Pero también así teniendo en cuenta el requerimiento económico que se debe presentar para la movilización de la capa de descapote que cubre aproximadamente 30cm de la superficie terrestre.

En cuanto al costo que tendrá la remoción de descapote, dependerá de cuanta vegetación haya en este sector, y luego así el costo que tendrá la movilización de relleno y la excavación en el corte. Por esto el estudio previo a la maquinaria a utilizar depende de cuánto volumen se calculó en referencia al corte y relleno siendo este calculado; volumen de relleno (2583,525m<sup>3</sup>) y volumen de corte (2666,625m<sup>3</sup>), esto denota que relativamente los dos volúmenes se asemejan. De manera que la inversión que se requiere, para hacer el traslado del material de relleno será menos costosa, porque ya con el volumen obtenido en el área de corte, será lo suficiente, para rellenar esas áreas que se necesiten.

Con respeto a cuál será la maquinaria que hará la remoción y movilización de material se destacan: Retroexcavadoras, excavadoras, excavadoras frontales, camiones de volteo, compactadoras y vibro compactadoras.

Por otra parte los camiones de volteos que harán el traslado de todo este material serán 650, divididos en dos partes 333 en los volúmenes de corte y 317 en los de relleno. Y sabiendo cómo se comporta el terreno por sus cotas en el terreno relativamente de poca altitud entre una y otra se puede demostrar la factibilidad y viabilidad que se tendrá en los movimientos de tierra, esto con referencia al tiempo que se puede ahorrar con respecto a la construcción de la vía, por ende el factor tiempo será de gran importancia para economizar el proyecto.

El sector Aroa perteneciente al Vigía, Municipio Alberto Adriani del Estado Mérida es un sector urbano, poblado y en sus alrededores se puede encontrar algunas áreas agrícolas y ganaderas, como también sus comunidades más cercanas de gran importancia para el fácil acceso al mismo. Por ello se debe tomar en cuenta

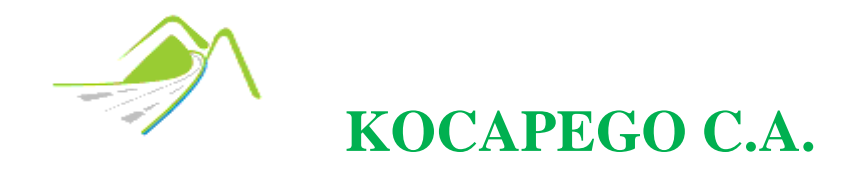

luego, cuál será el acceso vehicular a este sector haciendo referencia, a qué tipo de vehículo será el que se traslade, esto justificando las medidas del ancho de la carretera ya utilizadas en el replanteo.

Por otra parte el interés económico, sin aludir cuanto sea el costo de la construcción de esta nueva vía, será de gran índole para la comunidad de Aroa, sin tomar en cuenta los contras, se podrá mejorar el traslado hacia cada uno de los puntos ubicados en la vía. Pero ahora fuera de la comunidad y dentro de la empresa que se pueda encargar de este nuevo proyecto tendrá la responsabilidad u obligación de responder económicamente por cada área a utilizar en la construcción de esta vía, tomando en cuenta una serie de parámetros en el marco de la propiedad privada. Y siendo así puede beneficiar a la comunidad completa y sus alrededores, pero también una parte de ella será afectada porque ha sido una parte del terreno expropiado.

# <span id="page-9-0"></span>**IMPACTO AMBIENTAL**

El impacto ambiental en este nuevo proyecto será de gran índole por su vegetación, pero no solo dentro de esta comunidad de Aroa si no a sus alrededores, porque cerca de él se encuentra el rio chama y una cantidad considerada de caños, de manera que cada uno de ellos aporta grandes beneficios por ser fuentes de aguas naturales cercanas al sector, teniendo así como consecuencia una mayor aceleración en la degradación de toda su vegetación.

Pero también los posibles beneficios socio económicos proporcionados por las vía terrestres, incluyen la confiabilidad bajo todas las condiciones climáticas, la reducción de los costos de transporte, el mayor acceso a los mercados para los cultivos y productos locales, el acceso a nuevos centros de empleo, la contratación de trabajadores locales en obras en sí, el mayor acceso a la atención médica y otros servicios sociales y el fortalecimiento de las economías locales. Sin embargo, las vías terrestres pueden producir también complejos impactos negativos directos, (Que se dan desde la fase de construcción de las mismas, y durante toda su vida útil) y los indirectos, (tal como la construcción o mejoramiento de las vías terrestres. Muchos de éstos son principalmente socio cultural. Como la degradación visual debido a la colocación de carteles a los lados del camino; y los impactos de la urbanización no planificada, inducida por el proyecto.)

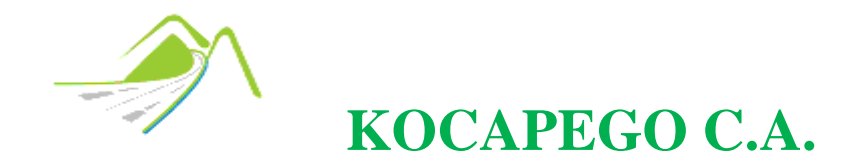

Siendo el sector Aroa también agrícola, y medianamente plano, esto se puede tomar como el sitio más indicado por su mayor drenaje en la zona por donde se ubique parte de la vía y en algunas áreas, esta construcción también puede impactar negativamente el medio ambiente.

La solución a esta gran problemática será acordar, modificar el proyecto con respeto al replanteo de otros puntos, que afecten menos el medio ambiente y que se pueda ejecutar dicho proyecto sin tomar en cuenta los aspecto socio económico, y haciendo un gran incentivo de cómo recuperar parte de la vegetación perdida.

# **NORMAS PARA EL PROYECTO DE CARRETERAS. MTC 1997.-CAP I CON. GENERALES**

# <span id="page-10-0"></span>**CONDICIONES GENERALES**

Las condiciones generales de utilización, aplicables a estas Normas, son las siguientes:

1.- Las normas que siguen representan los valores límites que se deben utilizar en los proyectos de carreteras que formen parte de la red nacional de vialidad. No obstante, podrán utilizarse valores fuera de los rangos establecidos, cuando ello sea técnicamente factible y redunde en una apreciable economía en el precio de la obra.

2.- Para utilizar requisitos y condiciones fuera de los rangos establecidos en las presentes normas, se requerirá autorización especial por escrito del MTC, previa presentación de los motivos y su justificación, debidamente documentada.

3.- En cuanto sean aplicables, se podrán utilizar las siguientes normas y especificaciones: MTC Especificaciones para la construcción de carreteras 1997MTC, Normas de Iluminación 1972-74MTC, Manual Interamericano de Dispositivos para el control del tránsito en calles y carreteras 1991MTC, Manual de Mantenimiento Vial 1986MTC, Normas para los Estudios Geotécnicos de carreteras 1976. Cualquier modificación de las Normas mencionadas, posterior a la fecha de publicación indicada, debe ser la aplicable. La lista anterior no es limitativa.

4.- Cuando se presenten casos no contemplados en estas Normas, se podrán utilizar otras, previa aprobación por parte del MTC.

5.- Antes de proceder al proyecto de una vía, debe contarse con su clasificación, de acuerdo a estas Normas. En lo posible, todo proyecto debe contemplar la posibilidad de efectuar un proceso de mejoras, acorde con su jerarquía y al

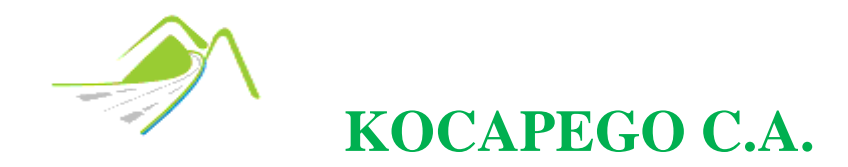

crecimiento de la demanda, de manera que ese cambio se pueda realizar sin obstáculos previsibles.

Las definiciones de los conceptos utilizados en estas Normas, se encuentran en el "Vocabulario Vial" publicado por NORVIAL en 1977. En la clasificación de las Carreteras se debe tomar en cuenta la clasificación administrativa adoptada por el MTC. También deben tomarse en cuenta sus características funcionales y su geometría.